# DigEdTnT - Webinarreihe **Tools & Transitions III OpenRefine (vs. ba[sic?])**

https://digedtnt.github.io

17.10.2023

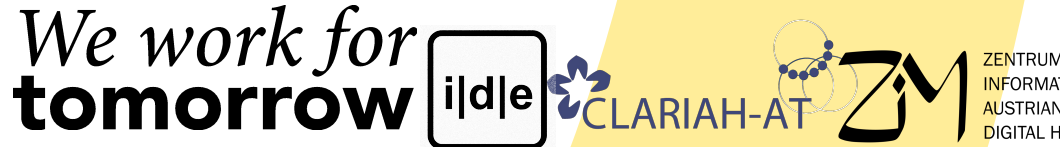

**ZENTRUM FÜR** ONSMODELLIERUNG

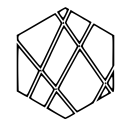

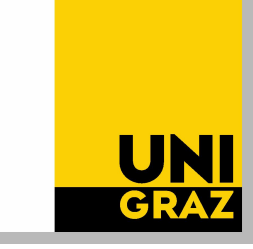

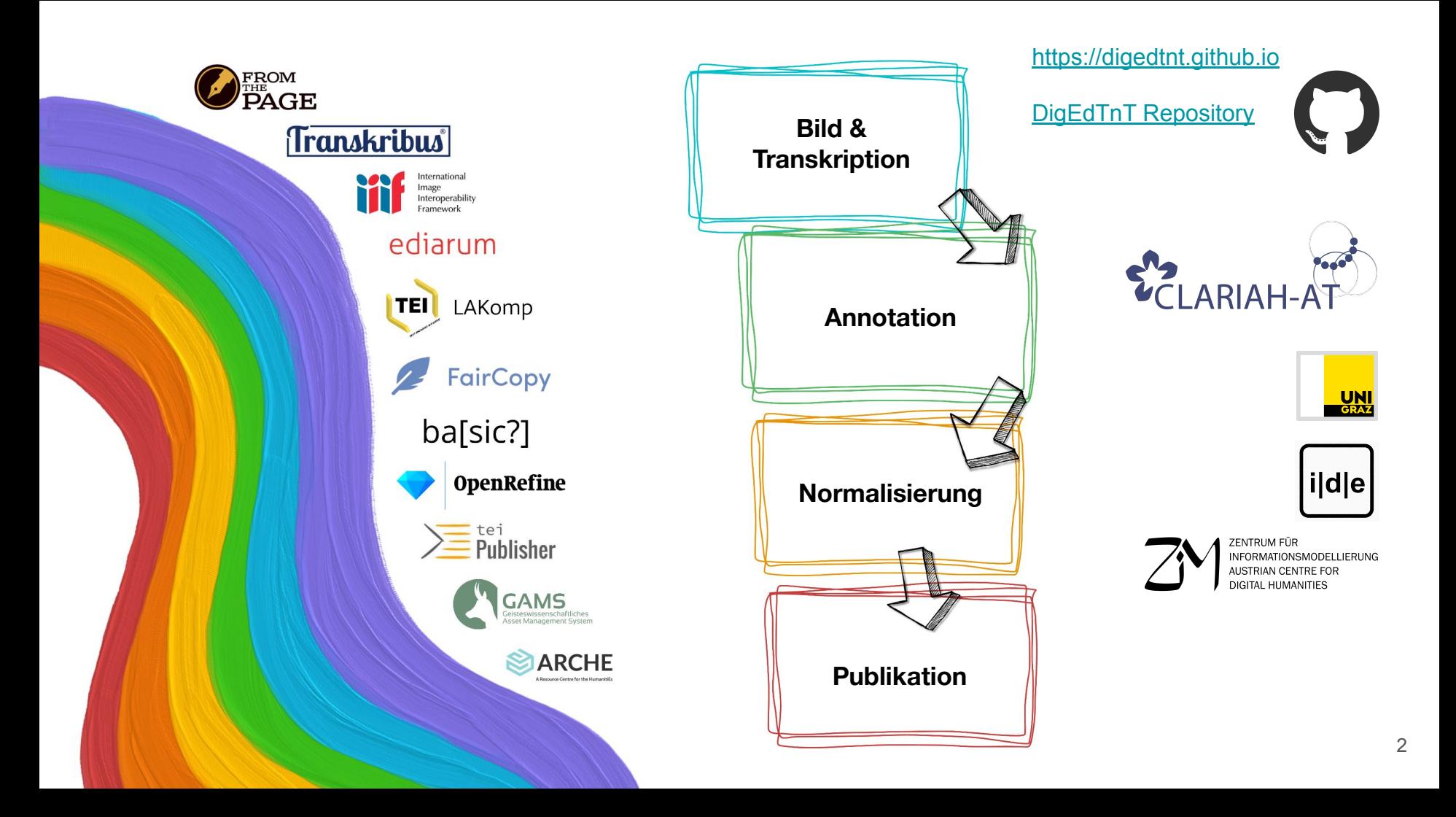

### **Termine**

- 19.09.2023 FromThePage [Transkription]  $\rightarrow$  ediarum.BASE [Annotation]
- 03.10.2023 Transkribus [Transkription]  $\rightarrow$  FairCopy [Annotation]
- 17.10.2023 OpenRefine (vs. ba[sic?]) [Normalisierung]
- $31.10.2023$  ediarum.BASE [Annotation]  $\rightarrow$  teiPublisher [Publikation]
- 14.11.2023 FairCopy [Annotation]  $\rightarrow$  ediarum.WEB [Publikation]

jeweils Dienstag, 17:00-18:00 Uhr

### **Programm**

Tools & Transitions III: OpenRefine vs. ba[sic?]

- Einführung in OpenRefine
- Einführung in ba[sic?]
- Vergleich OpenRefine vs. ba[sic?]
- **Fragerunde**

### **OpenRefine**

### **<https://openrefine.org/>**

- **Tool:** Datenbereinigung, Transformation, Organisation sowie Normalisierung und Reconciliation (Datenanreicherung) großer Datenmengen
- **Ziel:** Normdaten-Anreicherung der Zutatenliste unseres [Beispielprojektes](https://digedtnt.github.io/about/#rezeptsammlung-pipeline-1) (Kochrezepte aus dem Mittelalter) a) Normalisierung b) Reconciliation mit Wikidata Konzepten (Qid)
- **Kosten:** Kostenlos und Open Source

### **OpenRefine**

- Ursprünglich von Google entwickelt (Google Refine)
- Jetzt Open Source Data Wrangling Software
- "powerful tool for working with messy data
- **● cleaning it**
- **transforming it** from one format into another
- and **extending it** with web services and external data."

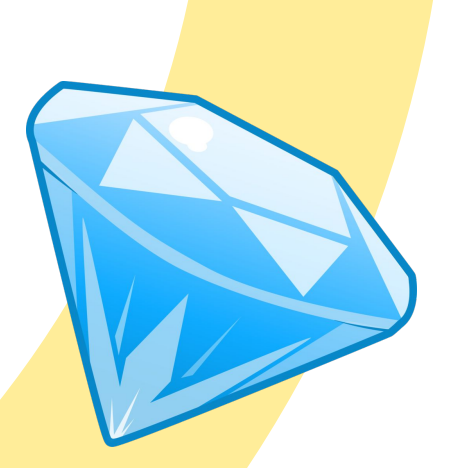

### **OpenRefine**

- geschrieben in Java
- läuft **lokal** im Webbrowser

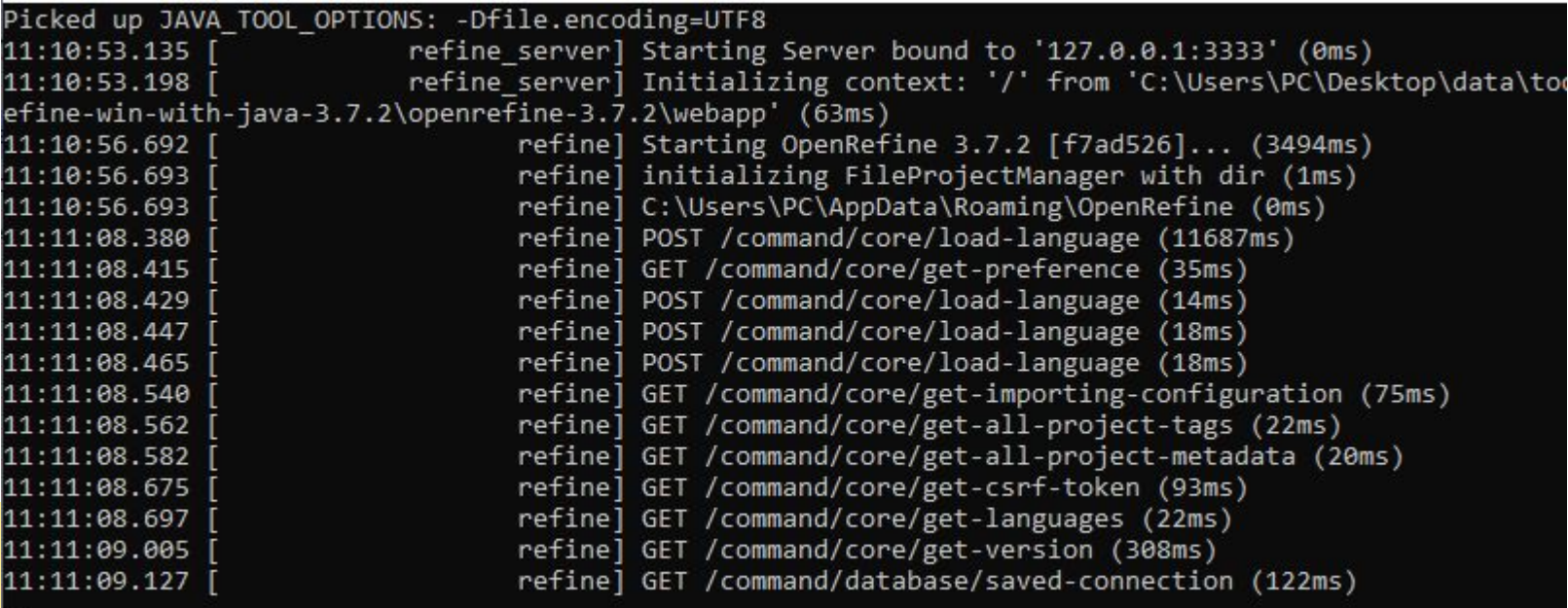

### **OpenRefine - Kernfunktionalitäten**

- **Datenbereinigung**: Ermöglicht die Korrektur von Inkonsistenzen, Duplikaten und Fehlern in Datensätzen
- **Datenfilterung und -sortierung**: Unterstützt das Filtern, Sortieren und Gruppieren von Daten zur effizienten Organisation und Analyse von Datensätzen
- **Datentransformation:** Unterstützt die Umwandlung von Daten von einem Format in ein anderes, z. B. von Excel/CSV zu JSON, XML, RDF …
- **Reconciliation** (Datenanreicherung): Ermöglicht die semantische Erweiterung von Datensätzen über APIs oder anders zur Verfügung stehende externe Daten und dadurch der Zusammenführung von Datensätzen aus verschiedenen Quellen
- **● OpenRefine API:** Ermöglicht die Kommunikation mit dem lokalen OpenRefine Server über Programmiersprachen (Python, Java, R, JS …)

### **OpenRefine - Datenbereinigung**

1-bounded numeric log facet

Text length facet Log of text length facet Unicode char-code facet

Facet by error Facet by null Facet by empty string

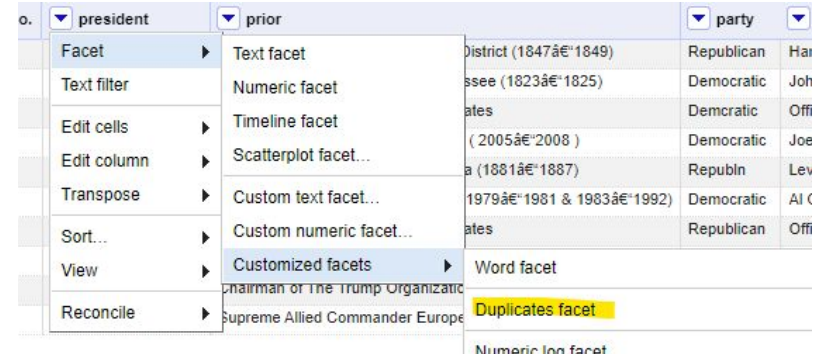

### Duplikate entfernen

- **Blank down oder**
- Duplicates facet

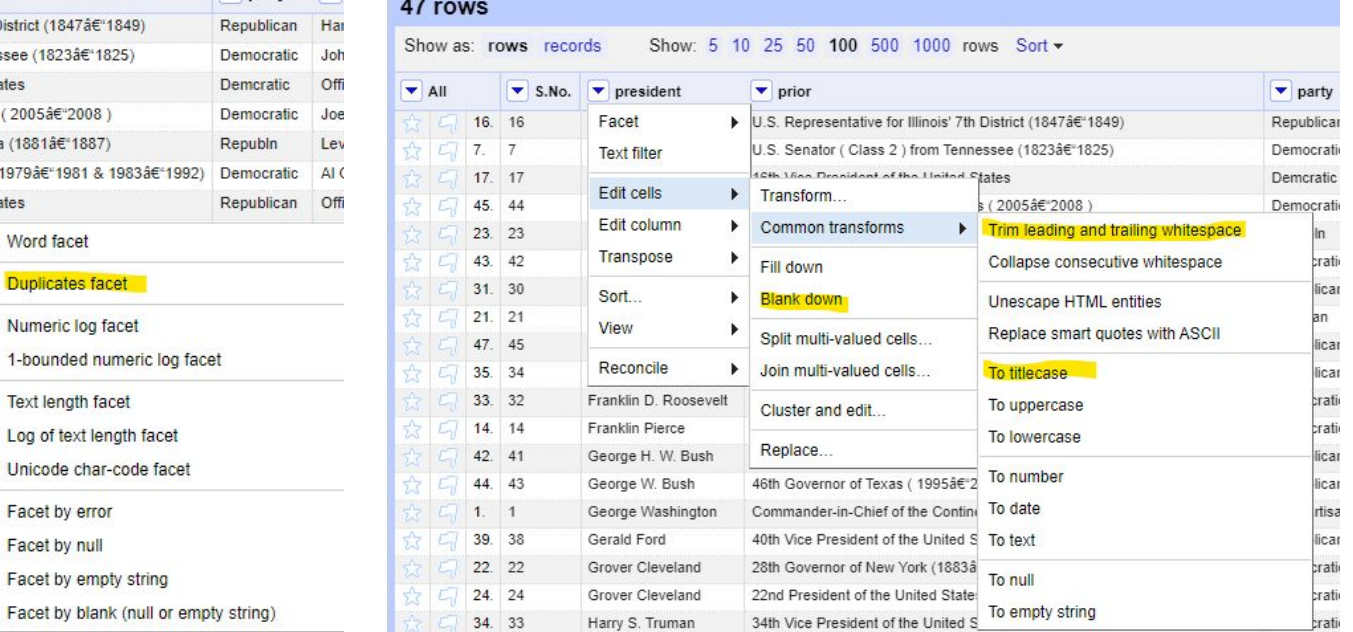

### Zusammenführung von gleichen Einträgen

## **OpenRefine - Datenfilterung**

 $x - Date$ 

 $\Box$  Time 15483

- Text facet
- Numeric facet
- Timeline facet
- Scatterplot facet
- Custom facets

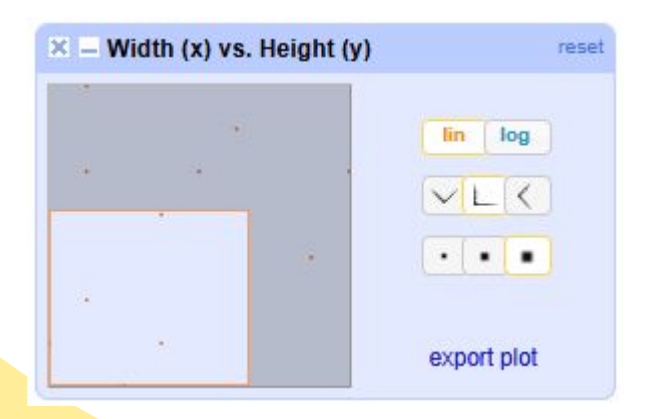

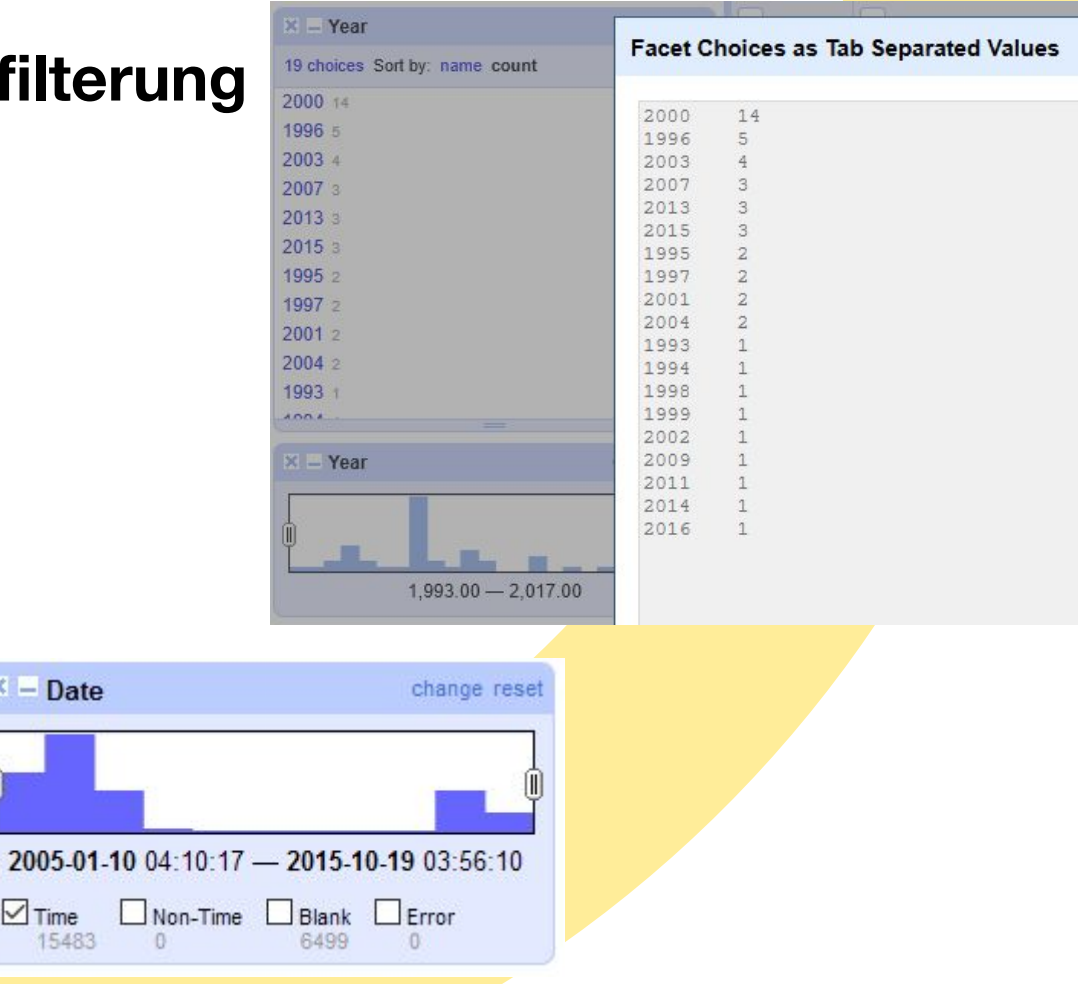

### **OpenRefine - Datentransformation**

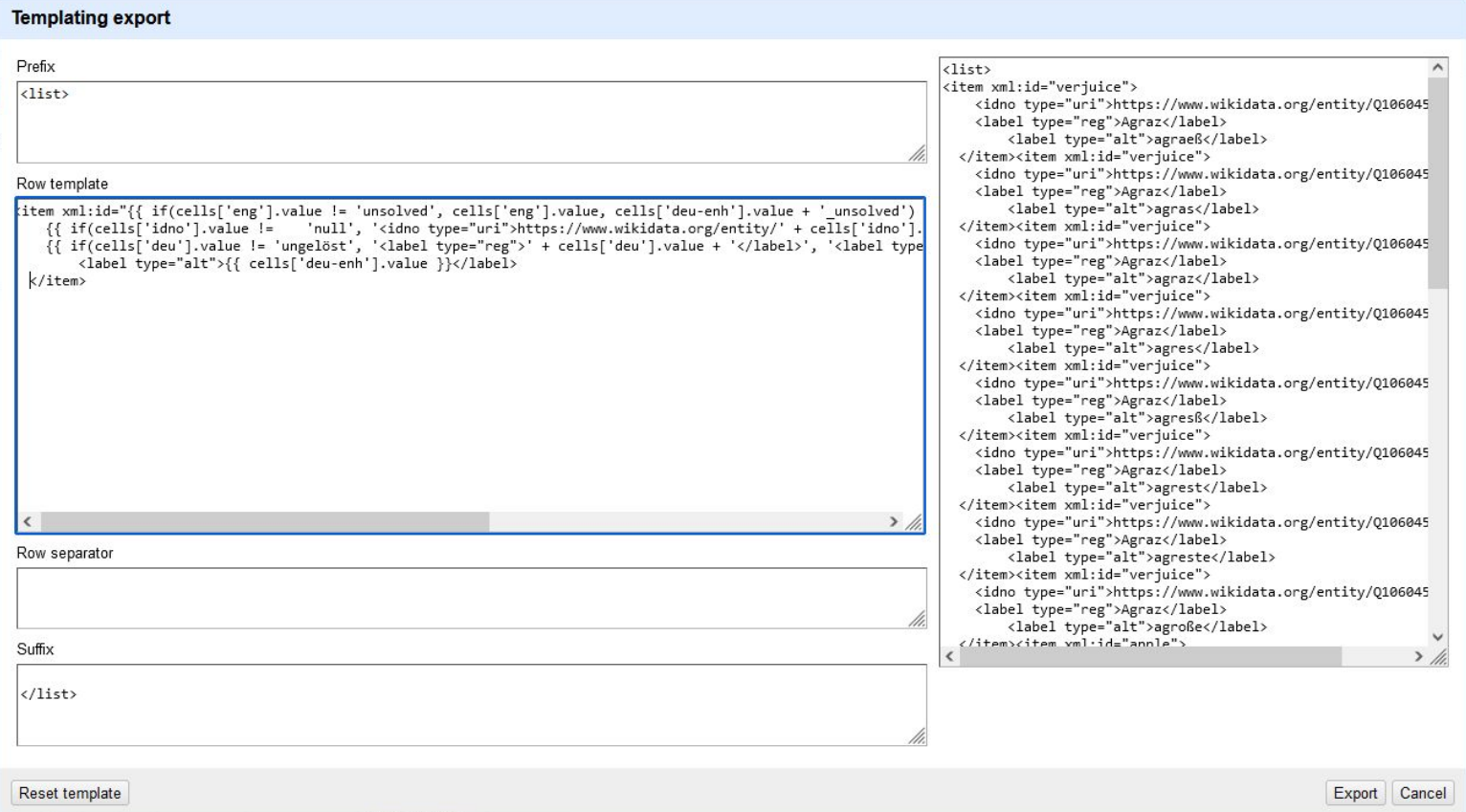

### **OpenRefine - Datentransformation**

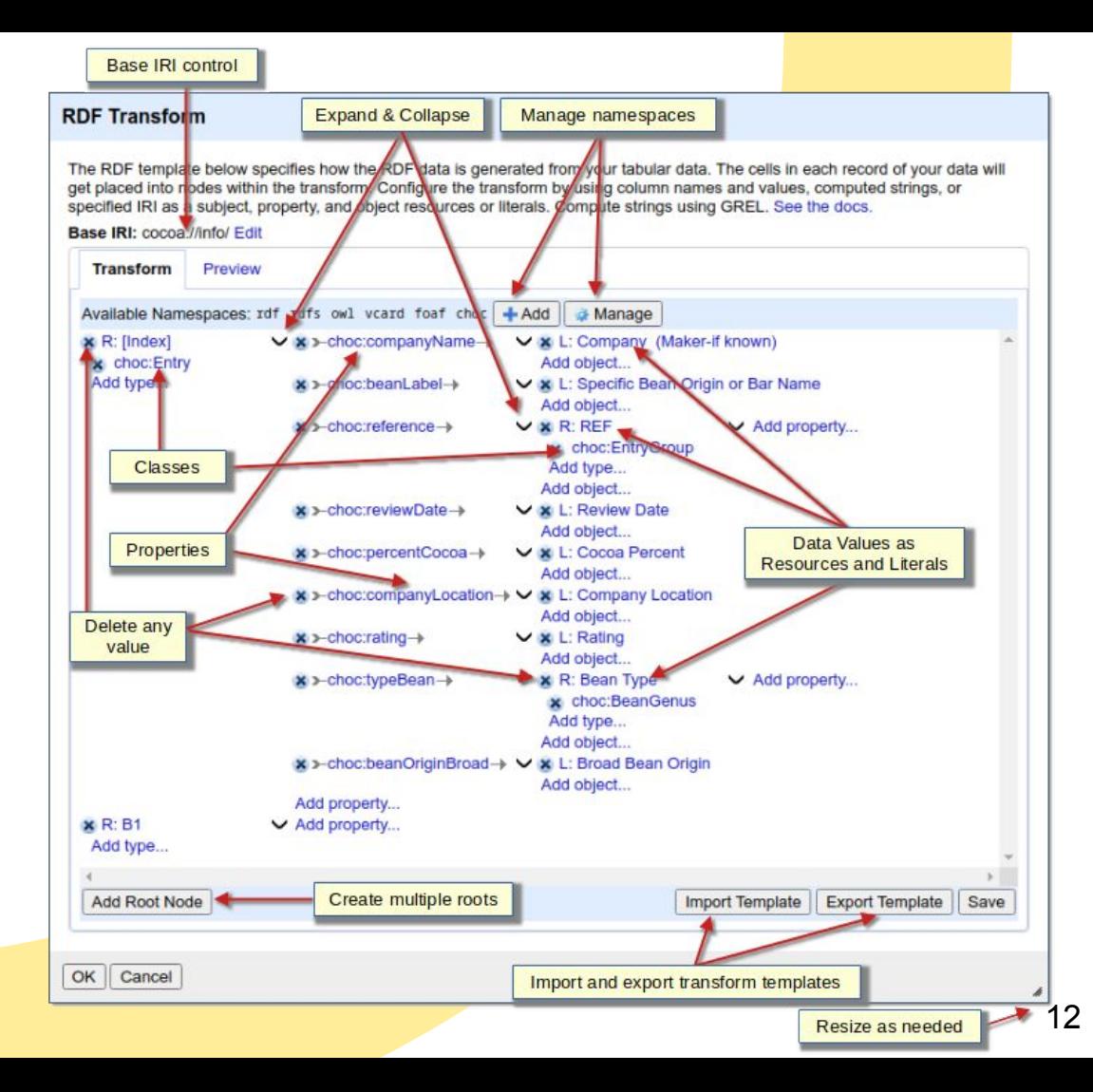

- Reconciliation = Abgleich / Zusammenführung / Anreicherung
- Verbindungen zu Datenbanken herstellen
- Alle zusätzlichen Informationen in dieser DB werden verfügbar
- Wikidata (en) ist bereits integriert
- Services können hinzugefügt werden
	- Wikidata Deutsch: [https://wikidata.reconci.link/](https://wikidata.reconci.link/de/api)**de**/api
	- Beschreibung:<https://github.com/OpenRefine/OpenRefine/wiki/Reconcilable-Data-Sources>
	- Liste: <https://reconciliation-api.github.io/testbench/>
		- z. B. GND<https://lobid.org/gnd/reconcile>
	- o Dokumentation:<https://openrefine.org/docs/manual/reconciling>
	- Framework um selbst einen Service zu bauen: <https://github.com/codeforkjeff/conciliator>
	- API:<https://openrefine.org/docs/technical-reference/reconciliation-api> | <https://reconciliation-api.github.io>

¥

5 10 25 50 100 500 1000 rows  $\bullet$  deu  $\boxed{\bullet}$  eng Facet Agraz k Agraz **Text filter** Agraz Edit cells Þ. Agraz Edit column Þ. Agraz Agraz Transpose Þ. Agraz Sort... Agraz View Þ. Apfel Apfel Reconcile Start reconciling... ь Apfel apple Facets Apfel apple Apfel apple Actions Apfel apple Copy reconciliation data... Apfel apple Use values as identifiers... Apfel apple Apfel apple Add entity identifiers column... Apfel apple Apfel apple Apfel apple Apfel apple

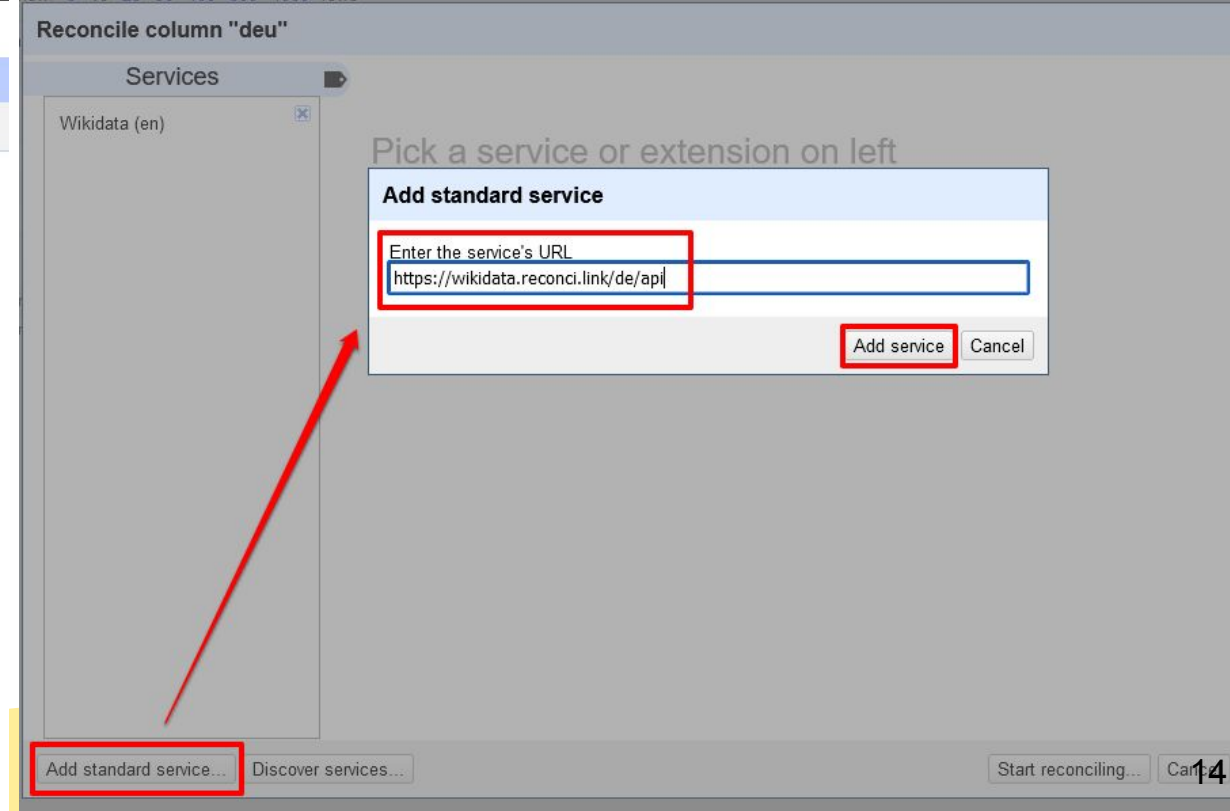

#### **OpenRefine MaRezepte Permalink**

**Facet / Filter** Undo / Redo 171 k

#### **Using facets and filters**

Use facets and filters to select subsets of your data to act on. Choose facet and filter methods from the menus at the top of each data column.

Not sure how to get started? Watch these screencasts

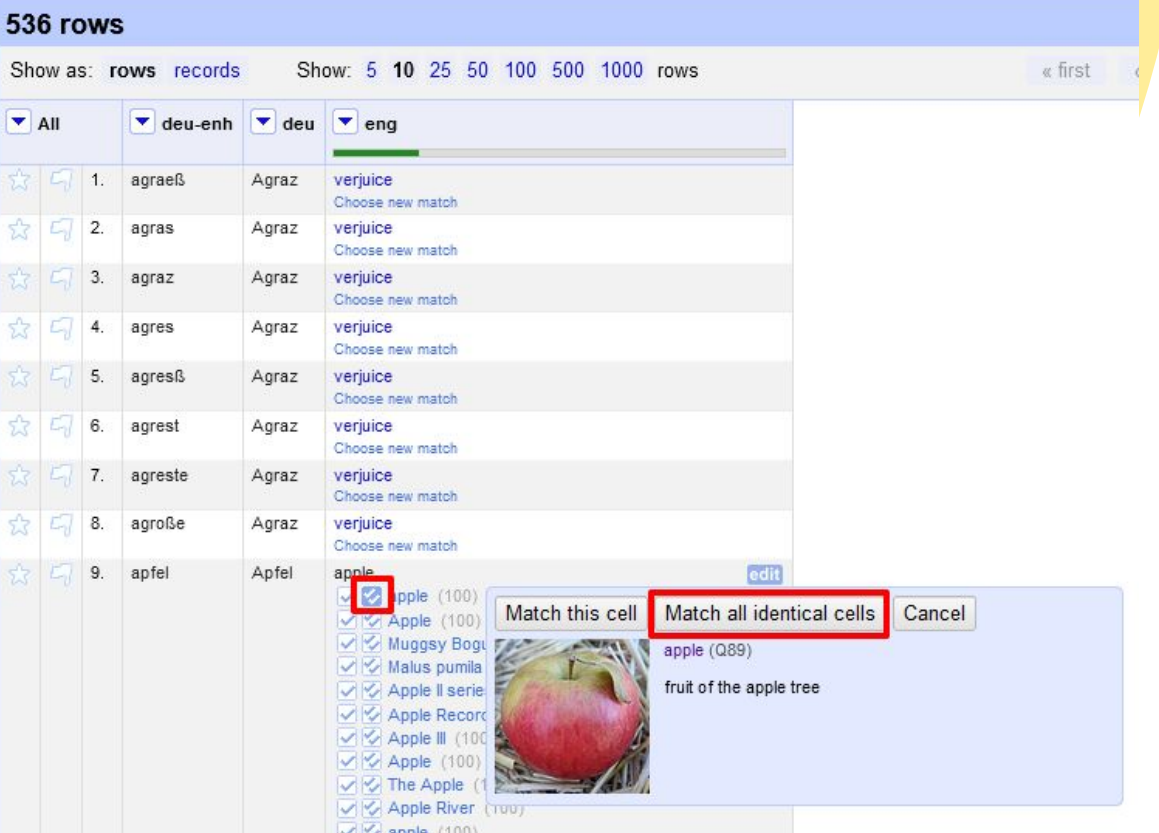

Kann ich auch selbst meine lokalen/externen Daten "reconcilen"?  $\rightarrow$  Ja!

### **Reconciliation Service API v0.2**

A protocol for data matching on the Web

Final Community Group Report 10 April 2023

#### This version:

https://www.w3.org/community/reports/reconciliation/CG-FINAL-specs-0.2-20230410/

Beyond publicly available hosted services, some software exposes reconciliation endpoints locally.

#### csv-reconcile

csv-reconcile is a Python based project can be used to run a reconciliation service off any CSV file.

#### reconcile-csv

reconcile-csv is a Clojure based project can be used to run a reconciliation service off any CSV file.

#### OpenRefine's RDF extension  $\mathcal{P}$

The RDF extension can be used to wrap a SPARQL endpoint into a reconciliation service

#### **Open Reconcile**

Open Reconcile is a project that can be used to run a reconciliation service on top of a SQL database.

### **OpenRefine - API**

[https://raw.githubusercont](https://raw.githubusercontent.com/opencultureconsulting/openrefine-client/master/openrefine-client-peek.gif) [ent.com/opencultureconsu](https://raw.githubusercontent.com/opencultureconsulting/openrefine-client/master/openrefine-client-peek.gif) [lting/openrefine-client/mas](https://raw.githubusercontent.com/opencultureconsulting/openrefine-client/master/openrefine-client-peek.gif) [ter/openrefine-client-peek.](https://raw.githubusercontent.com/opencultureconsulting/openrefine-client/master/openrefine-client-peek.gif) [gif](https://raw.githubusercontent.com/opencultureconsulting/openrefine-client/master/openrefine-client-peek.gif)

[https://openrefine.org/doc](https://openrefine.org/docs/technical-reference/openrefine-api) [s/technical-reference/ope](https://openrefine.org/docs/technical-reference/openrefine-api) [nrefine-api](https://openrefine.org/docs/technical-reference/openrefine-api)

```
var project = openrefine.create('data_cleanup_project')
                                  // .create() auto-generates a project name
iaccept('csv')
iaccept(separator: ',',
  ignoreLines: 1
\}.expose('csv')
.keep(true) // keep data after end() or pipe; default is not keeping
use(f)"op": "core/column-split",
    "description": "Split column DATE by separator",
    "engineConfig": {
      "facets": [].
      "mode": "row-based"
    \},
    "columnName": "DATE",
    "guessCellType": true,
    "removeOriginalColumn": true,
    "mode": "separator",
    "separator": "-",
    "regex": false,
    "maxColumns": 0
\left| \right|.use(customCleanupAddress()) // customCleanupAddress() returns an array of operations
```
Beispiel für Nutzung der OR API in NodeJS

## **OpenRefine - Extensions**

- <https://openrefine.org/extensions>
- RDF

● …

- **GeoJSON**
- Named-Entity Recognition

### **OpenRefine - Export**

- Standardmethoden: TSV, CSV, Excel, ODF, HTML
- Custom tabular: Einstellungen ändern und Upload nach Google Spreadsheets ...
- RDF Extension: RDF/XML und RDF/Turtle
- Templating: customizable (JSON, XML ...)
- Database Export: SQL
- **Projektexport**
- Wikidata: Upload, QuickStatements, Schema

 $Export -$ Open... OpenRefine project archive to file da Tab-separated value llas Comma-separated value **HTML** table Excel (xls) Excel 2007+ (.xlsx) **ODF** spreadsheet Custom tabular exporter... SQL Exporter... Templating... OpenRefine project archive to Google Drive... Google Sheets... Wikibase edits... QuickStatements file Wikibase schema

### **OpenRefine - Ressourcen**

- van Hooland, S., Verborgh, R., & De Wilde, M. (2013). Cleaning Data with OpenRefine. In A. Crymble, P. Burns, & N. McGregor (Eds.), The Programming Historian. <https://doi.org/10.46430/phen0023>.
- YouTube: [Reconcilliation in OpenRefine](https://www.youtube.com/watch?v=q8ffvdeyuNQ): Part 1 by Owen Stephens
- YouTube: [Reconcilliation in OpenRefine](https://www.youtube.com/watch?v=0tQPmfb6IFk&t=0s): Part 2 by Owen Stephens
- Open Refine for Librarians: <http://liwong.blogspot.com/>
- Sample Datasets:<https://github.com/OpenRefine/OpenRefine/wiki/Sample-Datasets>
- Documentation:<https://openrefine.org/docs>
- FAQ:<https://github.com/OpenRefine/OpenRefine/wiki/FAQ>

## **ba[sic?]**

<https://github.com/saw-leipzig/basic.app>bzw. <https://basicdemo.saw-leipzig.de/>

- **Tool:** Verknüpfung von Named Entities (derzeit nur Personen, Organisationen, Orte) mit von Normdatenanbietern (derzeit nur GND und GeoNames) bezogenen Identifiern
- **Ziel:** Normdaten-Anreicherung der Personen, Orte und Organisationen unseres [Beispielprojektes](https://digedtnt.github.io/about/#briefsammlung-pipeline-2) (Briefe von/an Hugo Schuchardt) a) Reconciliation mit GND und GeoNames Konzepten

**Kosten:** Kostenlos und Open Source

## **ba[sic?]**

- Better Authorities [Search, Identify, Connect]
- Sächsische Akademie der Wissenschaften zu Leipzig
- Webapp <https://github.com/saw-leipzig/basic.app> bzw. <https://basicdemo.saw-leipzig.de/>
- Verknüpfung der importierten Named Entities mit von Normdatenanbietern (derzeit nur GND und GeoNames) bezogenen Identifiern
- Optionale Anreicherung mit weiteren Informationen (manuell oder von GND/GeoNames)

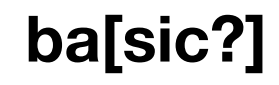

#### ba[sic?] **2: Persons** Places **H**Organisations

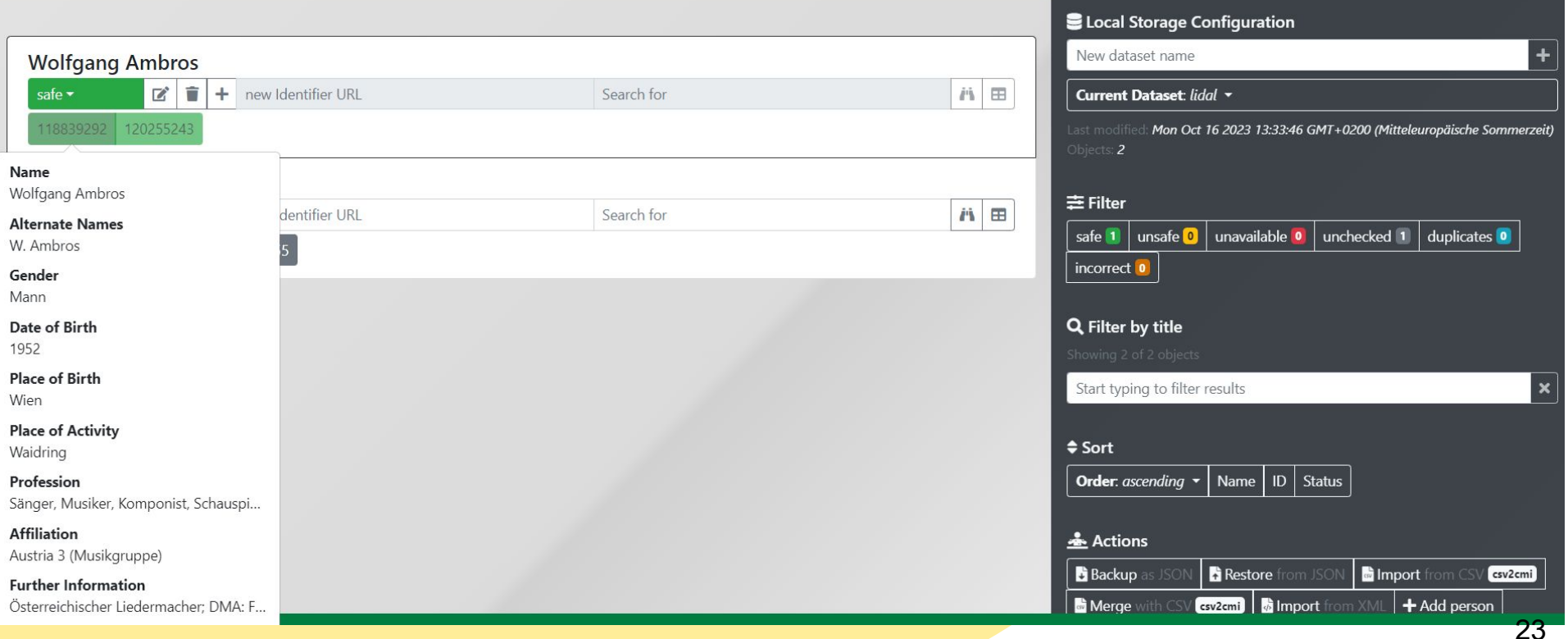

### **OpenRefine vs. ba[sic?]**  $\rightarrow$  ?

- OpenRefine kann alles, was ba[sic?] kann
- ba[sic?] wurde in einem speziellen Forschungskontext entwickelt
- ba[sic?] für kleine Datensätze mit in der GND vorkommenden Entitäten
- ba[sic?] für bereits im CMIF<br>(Correspondence Metadata [Interchange Format\)](https://github.com/TEI-Correspondence-SIG/CMIF) standardisiert vorliegende Briefdaten

<correspAction type="sent">

<persName ref="http://d-nb.info/gnd/118629662">Weber, Carl Maria von</persName> <placeName ref="http://www.geonames.org/2935022">Dresden</placeName> <date when="1825-05-07"/>

24

Opcred

</correspAction>

### Noch mehr Normalisierung?

https://reconciliation-api.github.io/census/

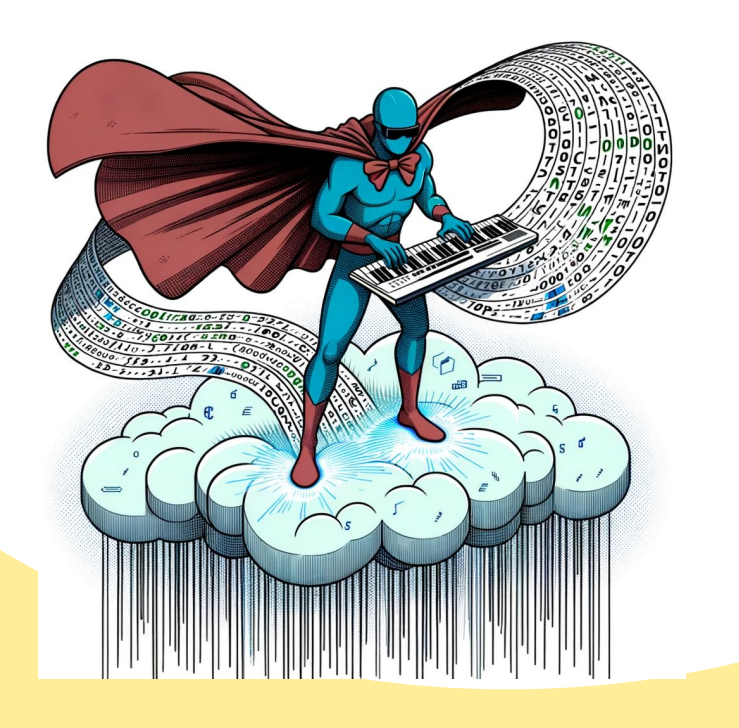

### **Known clients**

This page lists software packages which interact with reconciliation services using the reconciliation API.

- OpenRefine
- Cocoda  $\bullet$
- Alma Refine ۰
- reconciler (Python library)
- reconciler (R library)
- SemTUI
- Testbench
- **TEI Publisher**
- Any other?

# **Vielen Dank <https://digedtnt.github.io/>**

### **[christian.steiner@dhcraft.org](mailto:christian.steiner@dhcraft.org)**

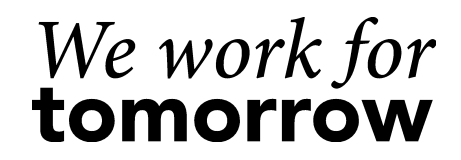

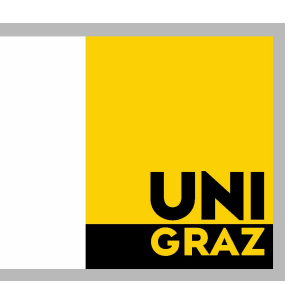